# Build your own tools

Shugo Maeda Network Applied Communication Laboratory Ltd. 2018-06-02

#### Self introduction

- Shugo Maeda
- Ruby committer
- Secretary General at Ruby Association
- Director at Network Applied Communication Laboratory Ltd. (NaCl)

# Ruby Association

- Foundation dedicated to Ruby
	- Maintenance of the stable version of Ruby
	- Grant
	- Conferences and Seminars
	- Case studies at www.ruby.or.jp
	- Examination

# [ANN] Grant report

- Date: 2018-07-07
- Venue: Shinagawa, Tokyo
- Speakers: Matz, Naotoshi Seo, Uchio Kondo, Takashi Kokubun
- https:// rubyassociation.doorkeeper.jp/ events/74355

#### [ANN] RubyWorld **Conference**

- Date: 2018-11-01  $\sim$ 2018-11-02
- Venue: Matsue, Shimane
- **Keynote Speakers: Matz, Chad** Fowler
- http://www.rubyworld-conf.org

#### **NaCl**

Commissioned development of Web (and other) applications

- Foucused on FLOSS
- Matz belongs to NaCl since 1997
- Head office in Shimane / Branch office in Tokyo

#### FLOSS

#### • Free/Libre and Open Source Software

#### Free software

• <del>Free as in beer</del> • Free as in speech ● 自由ソフトウェア Social movement

#### Open source software

- Open Source Definition
	- Published by the Open Source Initiative
	- Based on Debian Free Software Guidelines
- Development methodology

#### **Microsoft**

#### Joined the Linux Foundation

https://www.linuxfoundation.org/ press-release/microsoft-fortifiescommitment-to-open-sourcebecomes-linux-foundation-platinummember/

Joined the Open Source Initiative

https://opensource.org/node/901

#### Did FLOSS win?

### Web applications

#### Everyone use them FLOSS used often Linux, GNU toolchain, Apache, Ruby,

Rails…

### I hate Web applications

#### I hate

#### Gmail

#### Google Docs, Sheets, and Slides

#### • Cloud9

#### These are OK

- tDiary
- Redmine
- **Amazon (shopping site)** • Netflix

#### What is common to these?

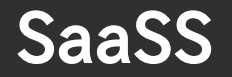

#### • ≠ SaaS (Software as a Service) Service as a Software Substitute

https://www.gnu.org/philosophy/ who-does-that-server-reallyserve.html

Services for your computing

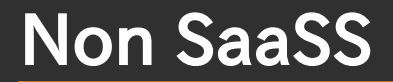

• FLOSS tDiary Redmine Not for your computing Amazon **Netflix** 

#### Take back control over your computing

### Build your own tools

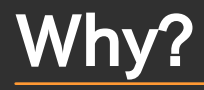

#### • You can't always get what you want

Serve yourself **• For fun** 

# Why Ruby?

- **Availability**
- **Productivity**
- Text handling power
- Ecosystem
- Fun

#### My own tools

#### **Keyboard**

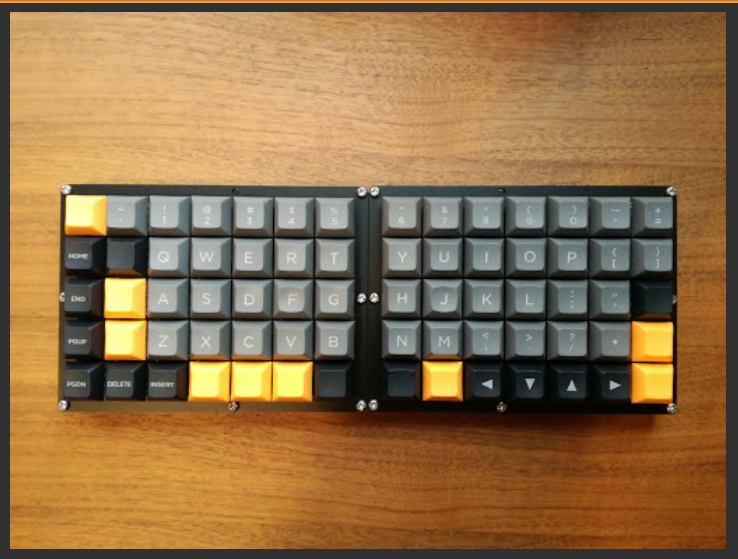

#### **Viterbi**

#### Split Ortholinear keyboard kit Available at https://keeb.io

#### Hard to fix hardware

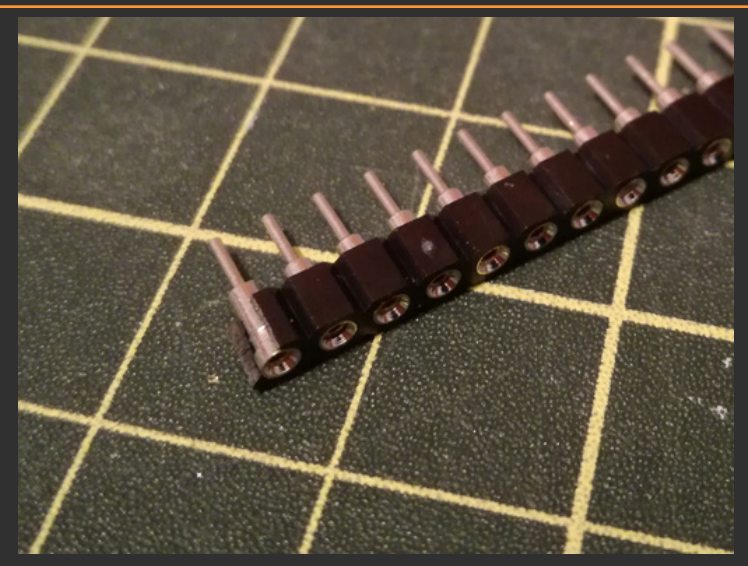

### Free keyboard

#### QMK Firmware

- Open source firmware for AVR and ARM based keyboards
- Lincensed under GPL

# T-Code Keyboard

• T-Code

Direct Kanji Input

No Kana-to-Kanji conversion

Kanji composition  $-e.g. 1.5 + 1.7 = 1.5$ 

Implemented on QMK Firmware

# No Ruby Inside

Max firmware size: 28KB

- Even mruby/c is too large
- Written in C
- http://naclltd.github.io/2018/01/23/ japanese-input-by-qmk.html

### Table generation

```
require relative "tc_tbl"
```

```
puts "/* Generated by gentbl.rb; DO NOT EDIT! */"
puts "const uint16 t PROGMEM tcode table[] = {\n}TC TBL.flat map { |row|
  \overline{\text{row.gsub}}(\overline{\text{""}}, \overline{\text{""}}).each char.map { |ch| "0x%04X" % ch.ord
 }
}.each_slice(8) do |cs|
  puts " " + cs.join", " + ", "end
puts "\}:\n
```
#### Generated table

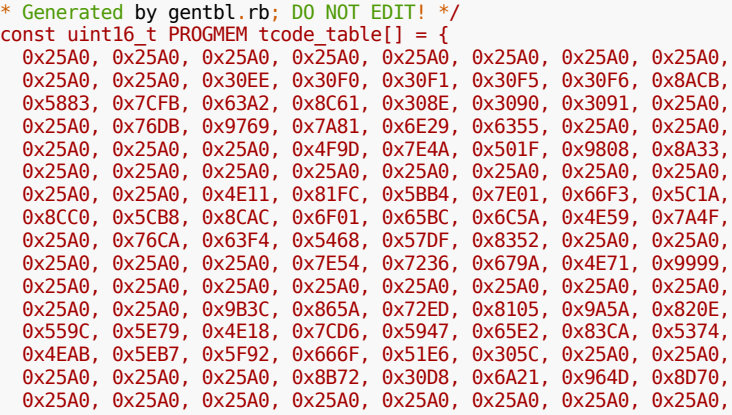

#### Small scripts

# ftpup

Upload files via FTP

- FTP was used to upload HTML files in the past
- Using Net::FTP

#### **imaparchive**

#### Move or Delete old mails on IMAP servers

#### Using Net::IMAP

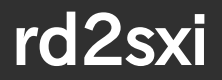

#### **Convert RD to OpenOffice** Impress slides
### rd2latex

#### **• Convert RD to LaTeX files**

# Programming languages

# demi

• Original language for JVM • Lisp-1 No class definition **• for expression** Closures REPL (Read-Eval-Print Loop)

# Example

```
frame = new Frame("Test");
frame.setLayout(new FlowLayout());
hello = new Button("Hello");
hello.addActionListener([ e:
     println("Hello, World!");
]);
frame.add(hello);
```
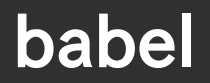

### **Sather Compiler for .NET**

# Sather

- Statically typed object oriented language
- Separation of Subtyping and Code Inclusion
- **Iterators**
- **Closures**

## Example

abstract class \$PERSON is say; end;

class HELLO\_MIXIN is say is  $\#$ OUT + "hello.\n"; end end;

class PERSON < \$PERSON is include HELLO\_MIXIN; end

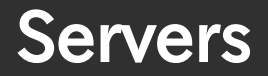

# rskkserv

# Dictionary server for SKK SKK: Japanese Input Method **Binary search**

# ximapd

### eXperimental IMAP server

#### Use mailbox names as search queries

# TUI applications

TUI

# **• Text-based User Interface** Used on terminals More rich than CUI

# **Textbringer**

Emacs-like text editor

- Less parentheses Matz Lisp a.k.a. Ruby
- Cool name

MUA (Message User Agent) • Textbringer plugin Gmail like search interface Powered by Groonga/Rroonga Multi account support Unstable specification

# Groonga/Rroonga

### Groonga Full-text search engine

Rroonga Ruby interface for Groonga

# Good support

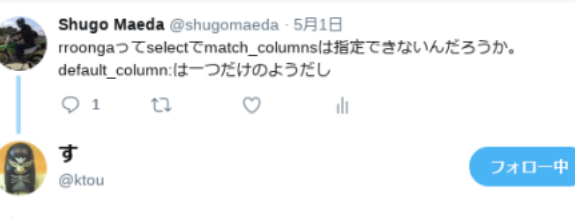

#### 返信先: @shugomaedaさん

#### github.com/ranguba/rroong ... です!

罓

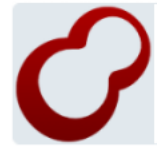

#### ranguba/rroonga

The Ruby bindings of Groonga. Contribute to rroonga development by creating an account on GitHub.

 $\sim$ 

github.com

9:40 - 2018年5月1日

 $\bigcirc$  1  $\uparrow$  1  $\circ$ 

# Search multiple columns

```
# query = "jemalloc"
# query = "from:@matz subject:@ruby"
messages = Groupa['Messages'].select { | record |}record.match(query) { | match record|
    match record.subject | match record.body
 }
}.paginate([["date", :desc]], page: page, size: 100)
```
### Demo

# How to build tools

# **Materials**

#### Motivation

### • Time Skills

# Feel good about yourself

- Many geniuses in the world
- $\bullet$  I'm not…
- But it's OK

# Find your favorite theme

• Text editors?

• Programming languages? Graphical tools? Machine learning?

# Start with something easy

#### • One liners

• Small scripts

# Examples

Mail archivers over Message user agents

Slide generators over Presentation tools

# Phisical LOC

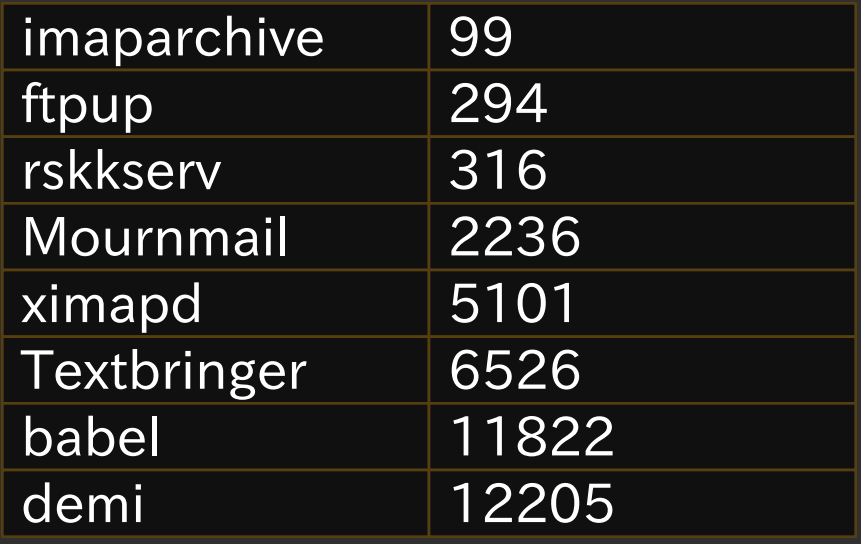

exluding test code

# Cut corners

- Create a Minimum Viable Product before getting bored
- Reinvent the wheel only when you want to
- Inconvenience vs Implementation cost

## Examples in programming languages

Use existing virtual machines Use existing libraries

### Examples in text editors

- ASCII support only at first
- Text User Interface
- Redisplay by curses

# Postpone test writing

- You don't know what you want at first
- Use it everyday instead
- Test code should help changes

# Specification bugs

#### What's wrong in the following code?

```
def move mail(src mailbox, uid, dst mailbox)
  src path = Mournmail.mail cache path(src_mailbox, uid)
  dst path = Mournmail.mail cache path(dst mailbox, uid)
   begin
    File.rename(src_path, dst_path)
   rescue Errno::ENOENT
   end
```
# UID is mailbox local

• UID is changed after COPY

- Change cache paths Old: mailbox/uid
	- New: 00-ff/hash

# Take risks

## eval monkey patching refinements • callcc

# Protect your data

- Leave mails on the IMAP server
- Dump unsaved files on crash
- Backup / Use VCS for important data

### Make it extensible

#### • Small core with extensions

### • Emacs = Editor MACroS

# Emacs vs vi

Key bindings don't matter Extensible or not?

• Vim is an Emacs-type editor

# Extension languages

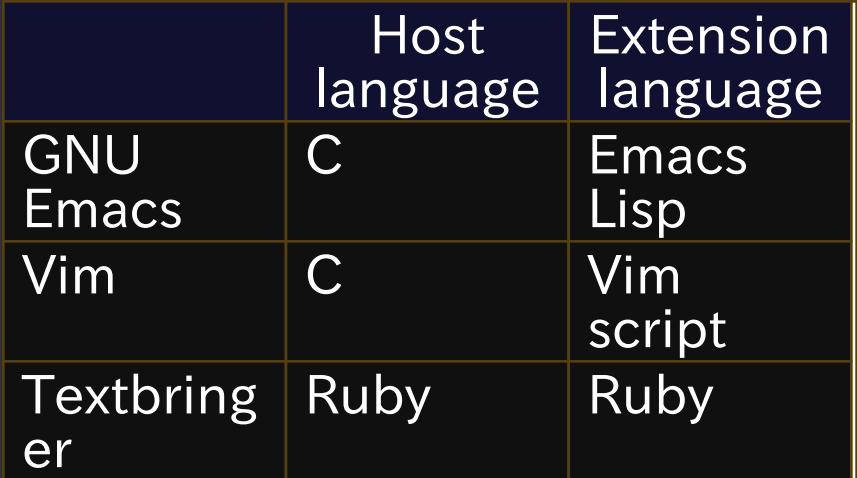
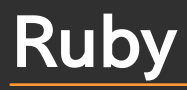

### Suitable for extensions

#### Dynamic

Brief notation

### **Customization**

```
def load_user_config
  config file = File.expand path("\sim/.textbringer.rb")
   begin
     load(config_file)
   rescue LoadError
   end
end
```
# ~/.textbringer.rb

```
CONFIG[:east_asian_ambiguous_width] = 2
Buffer.detect encoding proc = Buffer::NKF DETECT ENCODING
Face.define :mode_line, foreground: "#ffffff", background: "#75507b"
add_hook :c_mode_hook, \rightarrow {
  \overline{b}uf = Buffer.current
   if buf.file_name &&
      File.dirname(buf.file_name).end_with?("/ruby")
    buf[:indent level] = 4buf[:tab width] = 8
    buf[:indent tabs mode] = true
    buf<sup>[:c_continued_statement_offset] = 4</sup>
    buf[: c case label offset] = -2
    buf[:clabel offset] = -2
   end
}
```
# Plugins

#### Load files in  $\tilde{ }$  / textbringer/ plugins

#### • Packaging system RubyGems

# Gem.find\_latest\_files

```
def self.load_plugins
  files = Gen. find latest files("textbringer plugin.rb", false) +
    Dir.glob(File.join(directory, "*/**/textbringer plugin.rb"))
   files.each do |file|
     begin
       load(file)
     rescue Exception => e
      show exception(e)
     end
  end
end
```
# Interactive programming

- Change behavior of object at runtime
- load, eval, open classes REPL
- Examples in Textbringer eval\_buffer, eval\_region, eval\_expression

## Unreloadable code

#### module Mournmail @current\_mailbox = nil

## Keep states on reload

```
module Mournmail
  def self.define variable(name, initial value: nil.
                             attr: nil)
    var name = "@" + name.to s
    if !instance variable defined?(var name)
      instance variable set(var name, initial value)
     end
    ...
   end
  define variable : current mailbox, attr: :accessor
```
# Local monkey patching

```
module FillExtension
   refine Buffer do
    def fill region(s, e)
      ...
     end
   end
end
module Commands
   using FillExtension
  define command(:fill region) do
     s = Buffer.current.point, e = Buffer.current.mark
    Buffer.current.fill region(s, e)
   end
end
```
## Internal DSLs

#### **Declarative**

#### Too much DSLs decrease readability as Ruby code

## Parser combinator

```
using RaddDjur::DSL
```

```
grammar = RaddDjur::Grammar.new(:additive) {
  # additive ← multitive '+' additive / multitive
  define :additive do
     :multitive.bind { |x|
      "+".bind {
         :additive.bind { |y|
          ret x + y }
 }
      } / :multitive
  end
```
# Bootstrapping

- Self-compiling compiler  $C \rightarrow$  Language  $X \rightarrow$  Language X
- Self-editing text editor • Vim  $\rightarrow$  Textbringer  $\rightarrow$  Textbringer

### After finished

## **Osusowake**

Japanese word meaning sharing Share meals when cooked too much

Software never decrease

Share your software as FLOSS

# **Summary**

#### • Take back control over your computing

- Build your own tools by Ruby
- Share your tools as FLOSS